annexeD

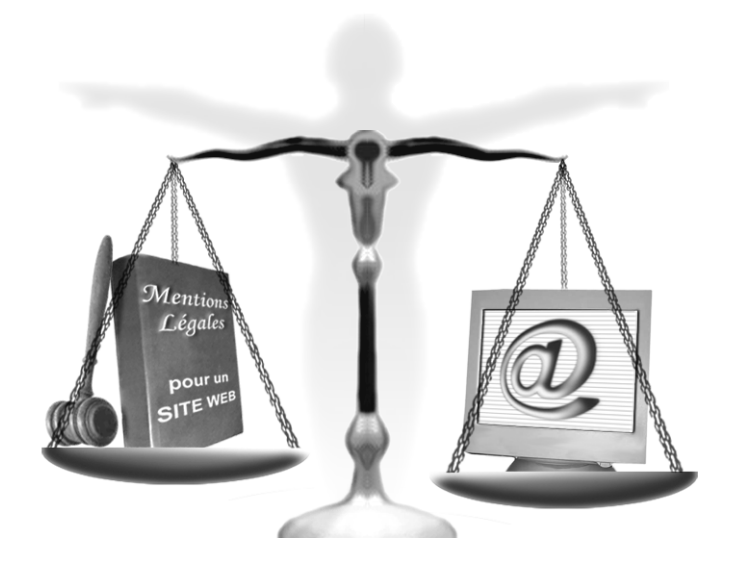

# Les principaux articles d'une CGU

Cette annexe présente les principaux articles d'une rubrique CGU (conditions générales d'utilisation) d'un site web, à adapter en fonction des caractéristiques du site et du service proposé.

#### **SOMMAIRE**

- ▶ Objet du site et descriptif du service fourni
- $\blacktriangleright$  Mentions légales
- $\blacktriangleright$  Droit applicable/clause attributive de compétence
- B Responsabilité et garanties quant à l'utilisation du site
- B Propriété intellectuelle
- $\blacktriangleright$  Livraison des commandes
- B Service clientèle et réclamations
- $\blacktriangleright$  Protection des données personnelles/vie privée
- $\blacktriangleright$  Limitation de responsabilité

#### **ATTENTION**

Cette annexe réalisée en collaboration avec Nicolas Herzog, avocat au barreau de Paris, ne saurait remplacer un entretien privé avec un avocat qui, véritablement, sera en mesure de rédiger une CGU spécifique à votre besoin.

## **Définitions**

Cet article a pour objectif de définir tous les termes rencontrés dans les conditions générales d'utilisation.

Par exemple, « utilisateur », « visiteur », « logiciel », « site web », « contenu »…

## **Objet du site et descriptif du service fourni**

« L'objet du site et la description du service fourni » est une présentation générale des prestations offertes par le site. Les éléments « qui », « quand », « pourquoi », « comment » devront être ici détaillés. Les modalités de fourniture de la prestation de services devront l'être aussi : équipe, formation professionnelle de l'équipe, moyens mis à leur disposition, délais, garantie...

### **Mentions légales**

Placez dans les mentions légales le nom de la société titulaire du site, l'adresse du siège social, la forme sociale (SA, SARL, EURL…), le nom du directeur de publication (si ce dernier a été désigné) ainsi que le numéro de récépissé de la CNIL.

## **Capacités**

Cet article définit les conditions à respecter pour visiter ce site. Par exemple, pour un site de commerce électronique, vous pouvez mentionner que l'utilisateur doit être âgé d'au moins 18 ans, qu'il doit être capable juridiquement de contracter et d'utiliser le site en question.

## **Droit applicable/clause attributive de compétence**

Précisez ici que les conditions générales sont soumises au droit français et que tout litige relatif à leur interprétation et/ou à leur exécution relève des Tribunaux français.

### **Responsabilité et garanties quant à l'utilisation du site**

En fonction des services proposés, il peut être utile d'informer l'internaute que les éléments suivants ne seront pas garantis :

- les anomalies, erreurs ou bugs des informations, produits, services, logiciels fournis sur le site ;
- les interruptions ou pannes du site ;
- la compatibilité du site avec un matériel ou une configuration particulière.

Précisez également qu'en aucun cas, la responsabilité de l'éditeur du site ne peut être engagée :

- pour les dommages indirects et/ou immatériels, prévisibles ou imprévisibles (incluant la perte de profits) découlant de la fourniture et/ou de l'utilisation ou de l'impossibilité totale ou partielle d'utiliser les services fournis sur le site ;
- quant au contenu des sites sur lesquels vous renvoyez par l'intermédiaire de liens hypertextes ;

• en cas de survenance d'un événement irrésistible, imprévisible et extérieur (tremblement de terre, etc.)

## **Propriété intellectuelle**

Les éléments constitutifs d'un site Internet bénéficient, au même titre que les autres œuvres de l'esprit, de la protection par le droit de la propriété intellectuelle. Cet article devra comporter les points suivants :

- La société propriétaire du site reste titulaire de tous les droits de propriété intellectuelle relatifs au site et des droits d'usage y afférant.
- L'accès au site ne confère aucun droit sur les droits de propriété intellectuelle relatifs au site, qui restent la propriété exclusive de la société titulaire du site.
- Les éléments accessibles sur le site (textes, photographies, images, icônes, sons, vidéos, logiciels, bases de données…) sont protégés par des droits de propriété intellectuelle (voire industrielle si dépôt de marque).
- Sauf dispositions explicites, il est interdit de reproduire, modifier, transmettre, publier, adapter, sur quelque support que ce soit ou exploiter de quelque manière que ce soit, tout ou partie du site sans l'autorisation écrite préalable de la société titulaire du site.
- La violation de ces dispositions pourra faire l'objet de toute action en justice appropriée, notamment d'une action en contrefaçon.

De plus, si le besoin se présente, vous pourrez signaler également que l'insertion de liens hypertextes vers toute partie du site est interdite sans autorisation préalable et écrite de la société éditrice du site.

## **Logiciel**

Si l'utilisation de votre site nécessite le téléchargement d'un logiciel spécifique, expliquez sous cette clause que son utilisation est régie par les termes de la licence qui l'accompagne. La mention « Le visiteur s'engage à ne pas installer, copier ou utiliser ce logiciel avant d'avoir préalablement acquiescé aux termes de ladite licence » peut être également présente à titre d'indication.

À noter cependant que les dispositions ci-dessus ne s'appliquent pas pour les logiciels libres de droits ou « freeware ».

## **Livraison des commandes**

Dans le cas d'un site de commerce électronique, les modalités de livraison des commandes devront être clairement exposées : engagement de délai, qui livre, par quels moyens (poste…), sous quelle garantie ?

« Pour toute opération de vente à distance, l'acheteur d'un produit dispose d'un délai de sept jours francs à compter de la livraison de sa commande pour faire retour de ce produit au vendeur pour échange ou remboursement, sans pénalité à l'exception des frais de retour. Si ce délai expire normalement un samedi, un dimanche ou un férié ou chômé, il est prorogé jusqu'au premier jour ouvrable suivant. » (Code de la Consommation, article L 121-16).

Réussir un projet de site web Réussir un projet de site web

« Dans tout contrat ayant pour objet la vente d'un bien meuble ou la fourniture d'une prestation de services à un consommateur, le professionnel doit, lorsque la livraison du bien ou la fourniture de la prestation n'est pas immédiate et si le prix convenu excède des seuils fixés par voie réglementaire » (Décret n°92- 1156 : seuil = 450 euros), indiquer la date limite à laquelle il s'engage à livrer le bien ou à exécuter la prestation.

Le consommateur peut dénoncer le contrat de vente d'un bien meuble ou de fourniture d'une prestation de services par lettre recommandée avec demande d'avis de réception en cas de dépassement de la date de livraison du bien ou d'exécution de la prestation excédant sept jours et non dû à un cas de force majeure.

Ce contrat est, le cas échéant, considéré comme rompu à la réception, par le vendeur ou par le prestataire de services, de la lettre par laquelle le consommateur l'informe de sa décision, si la livraison n'est pas intervenue ou si la prestation n'a pas été exécutée entre l'envoi et la réception de cette lettre. Le consommateur exerce ce droit dans un délai de soixante jours ouvrés à compter de la date indiquée pour la livraison du bien ou l'exécution de la prestation.

Sauf stipulation contraire du contrat, les sommes versées d'avance sont des arrhes, ce qui a pour effet que chacun des contractants peut revenir sur son engagement, le consommateur en perdant les arrhes, le professionnel en les restituant au double » (Code de la Consommation, article L 114-1).

## **Service clientèle et réclamations**

Pour toute réclamation ou question relative à l'utilisation du service proposé, il est nécessaire d'indiquer clairement où et qui joindre en cas de difficultés ainsi que le type de réponse qui sera apportée en fonction de la difficulté.

## **Protection des données personnelles/vie privée**

Les sites Internet qui collectent des informations nominatives doivent effectuer une déclaration auprès de la CNIL relative au traitement automatisé des données. Ils doivent prévenir les internautes de l'existence de ce traitement de données et de leurs droits (droit d'accès et de rectification aux informations les concernant) :

- Le site, exploité par la société \_\_\_\_\_\_\_, a été régulièrement déclaré auprès de la CNIL, sous le numéro :\_\_\_\_\_\_\_.
- Les informations communiquées sur le site permettent à la société qui exploite le site, ainsi qu'à ses partenaires, de traiter et exécuter ses commandes ou services.
- Conformément à l'article 27 de la Loi Informatique et Libertés du 6 janvier 1978, les informations indispensables à la société qui exploite le site, ainsi qu'à ses partenaires, pour traiter et exécuter les commandes ou services, sont signalées dans les pages du site.
- Les autres informations demandées, pour laquelle la réponse est facultative, sont destinées à mieux connaître l'utilisateur afin d'améliorer les services proposés.
- La société qui exploite le site s'engage à se conformer aux législations françaises et européennes sur la protection des données à caractère personnel.
- Sauf avis contraire de l'utilisateur, la société qui exploite le site est susceptible de transmettre les informations qui le concernent à ses partenaires commerciaux.
- Conformément à la Loi Informatique et Libertés, l'utilisateur dispose d'un droit d'accès, de modification, de rectification et de suppression des données qui le concernent (article 34 de la Loi Informatique et Libertés du 6 janvier 1978).
- L'utilisateur peut exercer ce droit en adressant un courrier au Service clients, à l'adresse suivante : \_\_\_\_\_\_\_\_\_\_.

## **Limitation de responsabilité**

Cette clause a pour objet de limiter soit les conditions de la responsabilité de la société qui exploite le site, soit le montant de la réparation éventuellement octroyé par la société qui exploite le site à ses clients.

## **Clauses relatives aux conditions de responsabilité**

Voici un exemple de clause pour une Société qui propose un service d'e-mails :

« La Société qui exploite le Site n'est en aucun cas responsable du contenu des e-mails et de leur utilisation par ses clients. »

Si ces clauses sont en principe valables, elles connaissent cependant quatre limites importantes :

- Quant à l'obligation éludée : la clause ne peut pas porter sur l'obligation essentielle du contrat (exemple : le Vendeur ne peut pas se dispenser de fournir la chose vendue), mais uniquement sur les obligations accessoires (exemple : garantie, délais…).
- Quant à la gravité de la faute : la faute dolosive ou lourde écarte la clause de non-responsabilité.
- Quant à la qualité des parties : dans la plupart des contrats conclus entre un consommateur et un professionnel, la jurisprudence annule les clauses de non-responsabilité.
- Quant à la nature du dommage : les dommages corporels ne peuvent pas faire l'objet d'une clause de non-responsabilité.

## **Clauses relatives au montant de la réparation**

Ces clauses ont pour objet de fixer un plafond de responsabilité. Ces clauses sont en principe valables, mais soumises aux mêmes limitations que celles relatives aux conditions de responsabilité.

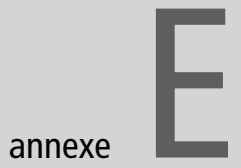

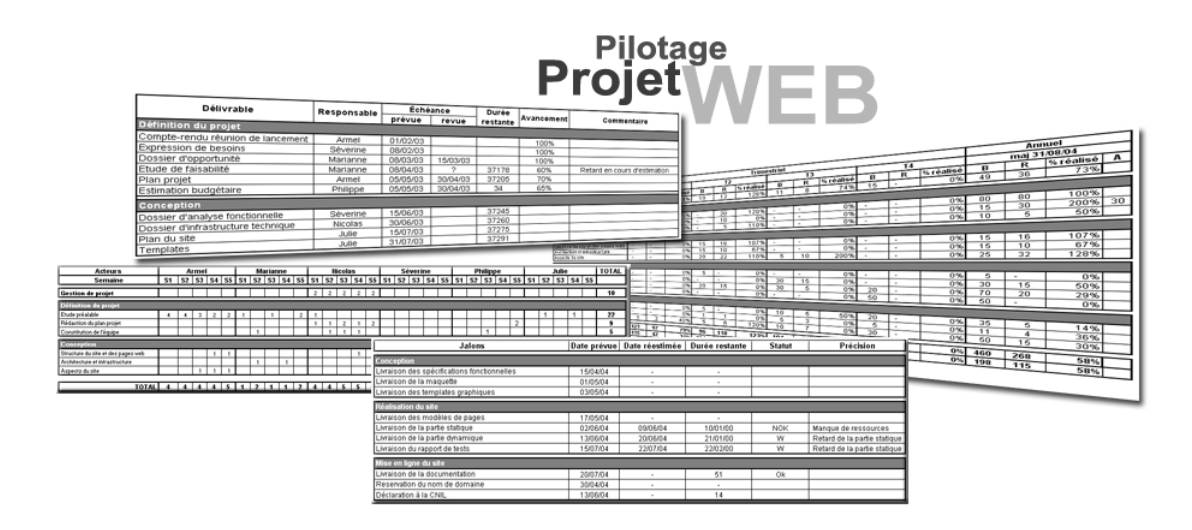

# Les indicateurs de pilotage d'un projet web

La conduite d'une voiture va de pair avec la consultation régulière des indicateurs de pilotages : vitesse, kilométrage, éventuellement voyants de températures… Sans ces derniers, difficile d'évaluer la distance parcourue ou restante, ou simplement de vérifier que tout va bien à bord. Il en va de même pour la conduite d'un projet.

Cette annexe a pour objectif de vous proposer une approche pragmatique en présentant des outils concrets, utiles au quotidien pour le pilotage d'un projet web.

#### **SOMMAIRE**

- B L'avancement de la production
- B Le contrôle des jalons critiques
- B L'avancement du budget
- B Le contrôle des risques

#### **À propos de l'auteur**

Armel CUSIN-GOGAT exerce depuis plus de 10 ans des responsabilités de manager de projets et de consultant dans le domaine des systèmes d'information, tant sur les aspects maîtrise d'œuvre que maîtrise d'ouvrage. Il enseigne le management de projet depuis plusieurs années, et fait partie du Project Management Institute dont il détient la certification « Project Management Professionnal ».

# **Quels indicateurs utiliser ?**

Les trois premiers indicateurs, avancement de la production, contrôle des jalons critiques, avancement du budget, sont les plus importants. Sans eux, il n'est pas possible de piloter votre projet. Le quatrième indicateur concerne le contrôle des risques. C'est un complément utile voire indispensable pour piloter des projets très importants par la taille ou par les enjeux.

# **I. Avancement de la production**

L'avancement de la production est mesuré par un tableau de suivi des livrables. Les livrables sont les réalisations (documents, applications, matériels…) ou prestations (formations, réunions…) fournies par le projet. Ils matérialisent l'aboutissement des tâches, et constituent des points de contrôles indispensables pour jalonner la progression du projet.

# **Objectifs**

Ce tableau permet d'une part de mesurer la progression effective du projet en contrôlant les réalisations concrètes, « concrètes » signifiant que vous pouvez les voir (exemples : document, code applicatif, plate-forme opérationnelle…) ou les constater (utilisateurs formés), d'autre part de détecter d'éventuels retards.

## **Format**

Il s'agit dans la majorité des cas d'un tableau de tableur (Excel de la suite Microsoft Office, Calc de OpenOffice.org…). Pensez à utiliser des couleurs pour mettre en évidence les informations importantes. La figure F-1 montre un exemple appliqué aux deux premières phases d'un projet web.

# **Conception**

Cet indicateur doit être conçu dès le début de la phase de définition du projet, au moins pour les deux premières phases, puis complété au plus tard lors de la rédaction du plan projet pour les phases suivantes.

#### **Données initiales**

- Liste de tous les livrables indispensables au bon déroulement du projet, et date d'échéance prévue.
- Pour chaque livrable, nom du responsable, qui sera en charge du suivi et du reporting auprès du chef de projet

Ces données sont collectées par le chef de projet, en collaboration avec l'ensemble des acteurs concernés.

#### **Degré de précision**

Il n'y a pas de règle quant au degré de précision de la liste des livrables. Disons simplement qu'il doit être suffisant pour vous permettre de piloter le projet sans en alourdir le suivi. C'est à vous de vérifier régulièrement la pertinence de cet indicateur, et de le faire évoluer si nécessaire.

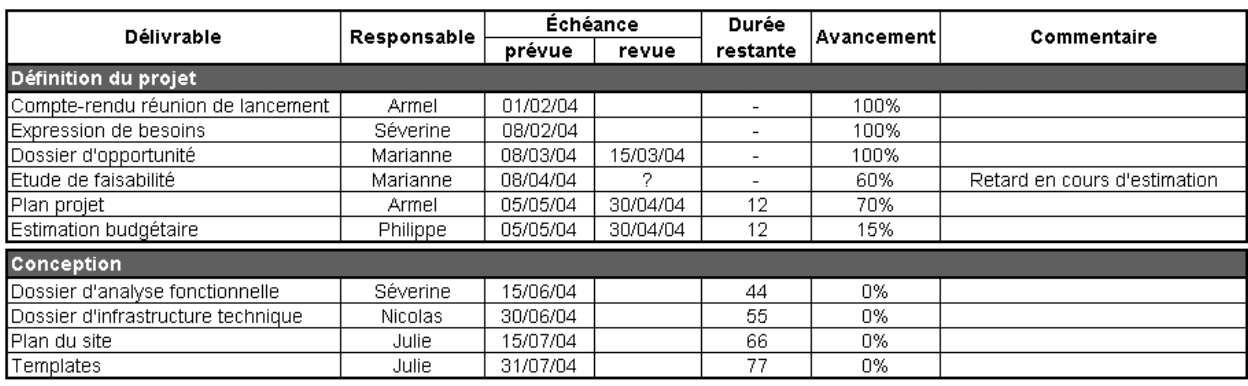

**Figure E–1** Avancement de la production d'un projet web au 15/04/04

#### **Guide de lecture du tableau présenté à la figure F-1**

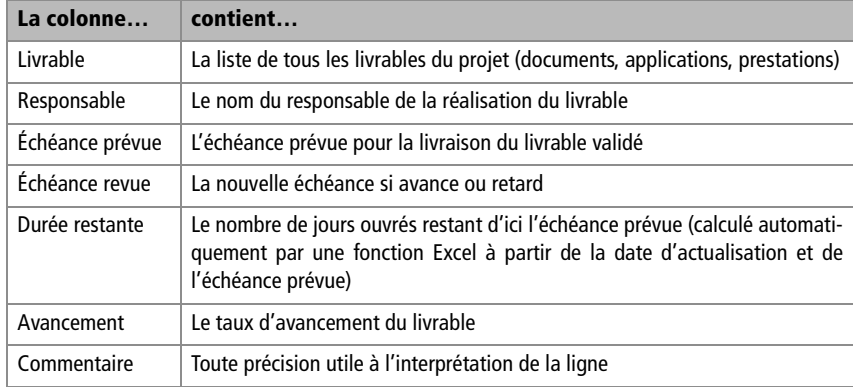

À noter que le degré de précision est aussi variable selon la taille du projet, l'importance de chaque phase (vous augmenterez le nombre de livrables à contrôler sur les phases critiques), et le degré d'autonomie de l'équipe projet.

#### **Précision sur le taux d'avancement**

Le taux d'avancement est estimé par le responsable du livrable, en fonction des informations dont il dispose. À la différence de la mesure de la charge consommée (voir plus loin l'indicateur 3), cette estimation est plus ou moins objective :

- Exemple 1 livraison d'une plate-forme de formation : il est facile de constater que la plateforme est opérationnelle ou non.
- Exemple 2 développement d'un programme logiciel : seul le développeur concerné peut estimer s'il est à 60 ou 80 % d'avancement, avec un degré de précision fonction de sa compétence et de son expérience (même principe pour la rédaction d'un document).

**ASTUCE Tableur** 

Utilisez la fonction de partage du classeur Excel pour permettre la mise à jour simultanée par plusieurs acteurs.

## **Actualisation**

#### **Fréquence d'actualisation**

Cet indicateur est actualisé lors des réunions de coordination de l'équipe projet.

#### **Données en entrée**

Chaque responsable met à jour sa partie du tableau pour les livrables qui le concerne (avancement, et éventuellement échéance revue).

#### **Diffusion**

Elle est assurée par l'équipe projet uniquement, voire le comité de pilotage pour les livrables majeurs.

## **Interprétation**

En rapprochant l'avancement et la durée restante, on peut :

- Identifier les risques de retard, si l'avancement est faible et la durée restante courte (dans notre exemple, l'estimation budgétaire). Dans ce cas, vous devez soit revoir l'échéance, soit revoir l'objectif ou mettre davantage de ressources pour terminer le livrable.
- Identifier les livrables en avance, et donc éventuellement anticiper le démarrage d'autres livrables (dans notre exemple, le plan projet).
- Vérifier régulièrement la liste des livrables à commencer.

Attention, il n'y a pas d'interprétation « mécanique » de ce tableau : un livrable peut être avancé à 80 % à une semaine de l'échéance, et être quand même en risque de dépassement car les 20 % à compléter sont les plus difficiles à réaliser. Seule la compétence des acteurs projet permet d'interpréter correctement ces données et de définir les actions appropriées.

## **Points forts**

Cet indicateur a le mérite d'être facile à mettre en place et à suivre. Il donne à toute l'équipe projet une vision partagée de l'avancement de la production, et permet d'identifier rapidement les problèmes et risques de retard. De plus, le format Excel présente des avantages notables : tous les acteurs disposent généralement de l'application, et la compatibilité avec d'autres documents bureautiques est naturelle.

## **Limites**

Cet indicateur donne une vision statique de la production, c'est-à-dire qu'il ne montre pas les impacts potentiels d'un retard sur les autres livrables. Cette limite importante (elle restreint la capacité d'anticipation de l'équipe projet) est à relativiser par l'utilisation d'indicateurs complémentaires.

La critique peut aussi porter sur la mesure du taux d'avancement (voir plus haut), qui peut passer pour une mesure globalement assez subjective, par opposition à la mesure de la charge consommée pour produire le livrable, beaucoup plus objective.

Quelques remarques à ce sujet :

• L'expérience montre que ce principe d'évaluation subjective est en définitive relativement fiable, voire plus fiable que des méthodes dites rationnelles (par exemple, le comptage du nombre de lignes de code produites, qui revient à l'extrême à confondre quantité et qualité). Signalons d'ailleurs que la plupart des systèmes de pilotage reposent sur la modélisation du fonctionnement subjectif d'un individu expert.

• Quel que soit son degré d'imprécision, cette mesure reflète davantage la réalité du terrain que la mesure de la charge consommée (qui d'ailleurs présente des limites décrites pour l'indicateur 3). Pour illustrer le propos, ce n'est pas parce que vous avez consommé 80 % de la charge allouée pour un livrable que vous l'avez réalisé à 80 %.

# **II. Contrôle des jalons critiques**

Le contrôle des jalons critiques est effectué à l'aide d'un tableau.

# **Objectif**

Le contrôle des jalons critiques est un excellent moyen de vérifier la progression du projet, et surtout de détecter au plus tôt les risques de dérive. Ce contrôle peut également s'effectuer à l'aide d'un planning classique, mais la construction d'un tel planning d'une part n'intervient qu'en fin de phase de définition du projet, et d'autre part nécessite des outils spécifiques.

## **Format**

Il s'agit généralement d'un tableau Word ou Excel. Pensez à utiliser des couleurs pour mettre en évidence les informations importantes. La figure F-2 présente un exemple appliqué aux trois premières phases d'un projet web.

# **Conception**

Le tableau de contrôle des jalons critiques doit être conçu dès le début de la phase de définition du projet, au moins pour les deux premières phases, puis complété au plus tard lors de la rédaction du plan projet pour les phases suivantes.

#### **Données initiales**

Elles comprennent la liste de tous les événements critiques du projet et la date d'échéance prévue (livrables majeurs, début/fin de phase, point de rendez-vous si le projet implique des acteurs externes…).

Vous devez normalement retrouver dans cette liste un sous-ensemble du tableau de suivi des livrables. Ces données sont collectées par le chef de projet, en collaboration avec l'ensemble des acteurs concernés.

#### **Degré de précision**

Ce contrôle doit s'appliquer uniquement aux jalons critiques, qu'il s'agit donc de bien repérer en début de projet (surtout ne pas en oublier !).

#### <sup>T</sup>**Jalons critiques**

Un jalon est une tâche de durée nulle, donc qui signale un événement (début de…, fin de…, livraison de…, cahier des charges validé). Les jalons marquent les événements clés du projet. Caractéristique des jalons dits « critiques » : tout retard sur ces jalons se reporterait mécaniquement sur la date de fin du projet (exemple : retard sur la fin de la recette).

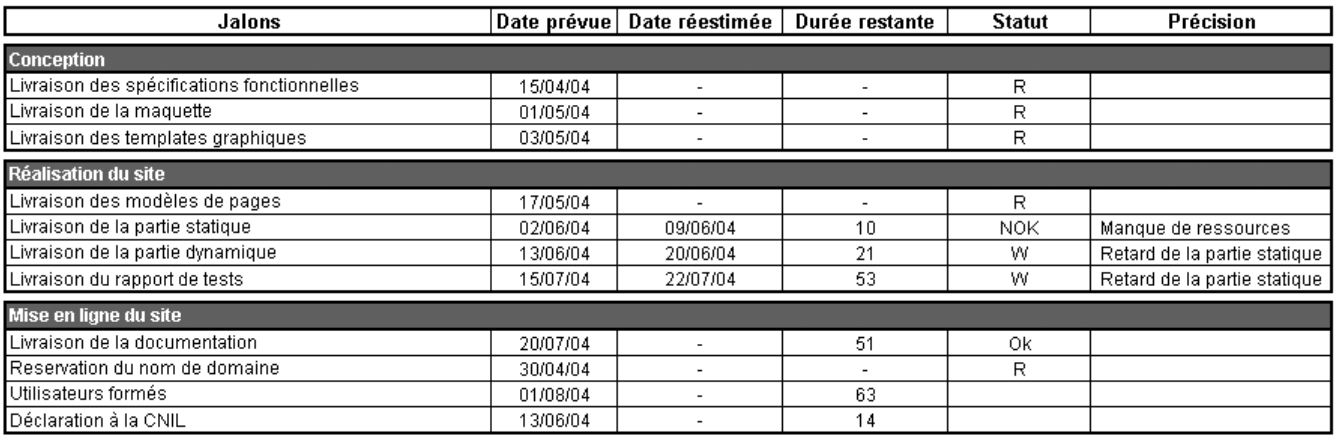

**Figure E–2** Tableau de suivi des jalons critiques d'un projet web pour la date du 30/05/04

# **Actualisation**

#### **Fréquence d'actualisation**

Elle est à déterminer selon la durée du projet, le nombre et l'espacement entre les jalons. À titre d'exemple, cet indicateur devrait être actualisé en moyenne une fois par mois pour un projet d'une durée d'un an.

#### **Données en entrée**

Il s'agit de l'appréciation qualitative du statut de chaque jalon, que le chef de projet formule d'après l'avis des acteurs concernés.

#### **Diffusion**

Comité de pilotage, comité directeur.

# **Interprétation**

**R** : jalon réalisé conformément à l'objectif.

**Ok** (vert) : la date prévue est confirmée, l'avancement est normal.

**W** (pour warning, orange) : risque de dérive sur la date prévue. Actions préventives à mener :

- Analyser ce qui peut encore être fait pour respecter la date.
- Si finalement le risque est trop grand, estimer l'ampleur de la dérive potentielle, et étudier les moyens de résorber le retard prévisible sur les jalons suivants (par exemple, si dérive prévue sur le jalon J, que faire pour respecter l'échéance du jalon J+1 ou J+2).

**Nok** (rouge) : la date prévue ne peut plus être respectée. Dans ce cas, voir l'action précédente.

# **Points forts**

S'il est bien conçu, il s'agit d'un indicateur très simple à suivre et à interpréter, donc très parlant pour des décideurs. Le chef de projet peut repérer très tôt les risques de dérive, ce qui permet d'une part d'alerter rapidement, et d'autre part de se donner du temps pour essayer de rétablir la situation.

# **Limites**

La simplicité a un prix : cet indicateur donne uniquement une vision statique du planning, il ne fournit pas toutes les informations nécessaires pour étudier les solutions en cas de dérive (c'est par contre la grande valeur ajoutée des outils de planification).

Par ailleurs, c'est le chef de projet qui donne un statut « subjectif » pour chaque jalon : la pertinence de l'information est donc fonction de sa compétence et de sa maîtrise du projet. Ce statut doit en tous les cas être étayé par les données « objectives » fournies notamment par les indicateurs d'avancement des livrables et d'avancement du budget.

# **III. Avancement du budget**

L'avancement du budget est mesuré par un tableau et une courbe de suivi budgétaire.

# **Objectifs**

Cet indicateur vous permet :

- de contrôler l'évolution de votre consommation budgétaire (donc de votre « carburant ») par rapport à votre budget de référence ;
- de détecter les avances ou retards de consommation ;
- de simuler les impacts de ces écarts au terme du projet (estimation du point de sortie).

# **Format**

Il s'agit dans la majorité des cas d'un tableau Excel, accompagné du graphique correspondant. N'oubliez pas d'utiliser des couleurs pour faire ressortir les informations remarquables du tableau.

# **Exemple**

Voici un exemple de tableau de suivi budgétaire trimestriel d'un projet web (figure F-3).

#### *★* **Précision sur la valorisation financière**

La valorisation financière correspond à la valorisation de la charge (1 j.h = X k€), X étant une estimation du coût moyen d'une journée de travail (généralement calculé par le contrôle de gestion lorsqu'il s'agit des ressources internes d'une entreprise). La valorisation de la charge est éventuellement augmentée du coût de prestations externes.

#### <sup>T</sup>**Budget d'un projet**

Le budget représente la valorisation financière de l'ensemble des moyens nécessaires à l'atteinte des objectifs (ressources, matériels et logiciels, prestations…). En tout état de cause, si vous ne disposez pas de leur valorisation financière, vous devez au moins effectuer un suivi budgétaire des charges consommées.

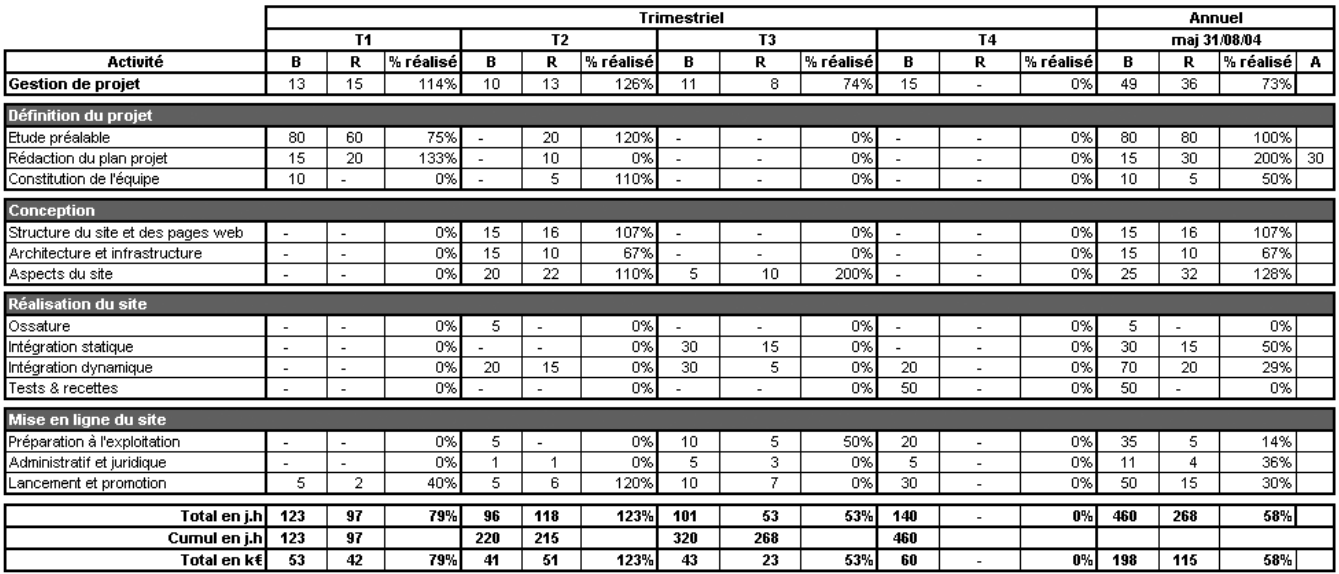

**Figure E–3** Exemple d'avancement budgétaire d'un projet web : tableau de suivi trimestriel à la date du 31/08/04

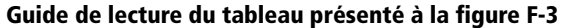

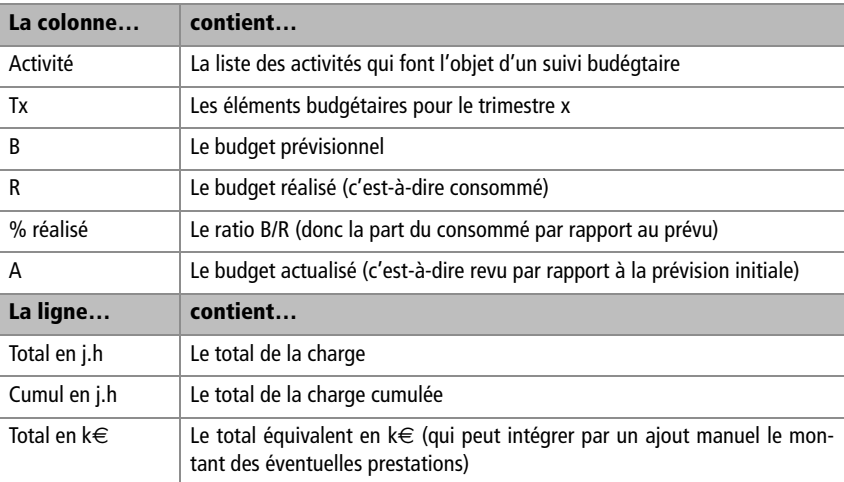

Voici un exemple de courbe de tendance associée au tableau précédent (figure F-4).

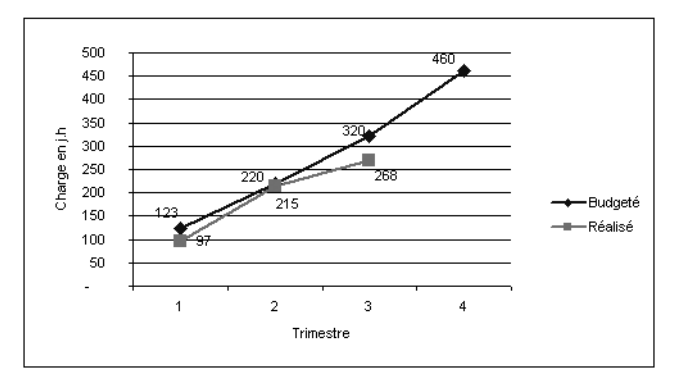

**Figure E–4** Exemple d'avancement budgétaire d'un projet web : courbe de tendance à la date du 31/08/04

Cette courbe montre l'évolution de la consommation budgétaire cumulée.

# **Conception**

L'indicateur d'avancement budgétaire doit être opérationnel dès l'entrée en phase de conception du projet, ce qui suppose d'avoir préparé le système de saisie des imputations (voir ci-après la partie actualisation), et d'avoir sensibilisé tous les acteurs du projet à son importance.

Par contre, pendant la phase de définition du projet, un suivi budgétaire assez léger est généralement acceptable (si le nombre d'acteurs est limité), l'objectif étant simplement de vérifier que l'on reste dans l'enveloppe budgétaire initialement prévue pour les études.

#### **Données initiales**

Liste des principales activités du projet :

- budget estimatif pour chaque activité (en charge ou en euros), et sa répartition dans le temps (mensuelle ou trimestrielle) ;
- coûts matériels et logiciels, coûts logistiques, montant des prestations externes.

Ces données sont collectées par le chef de projet, en collaboration avec l'ensemble des acteurs concernés.

#### **Degré de précision**

S'il n'y a pas de règle quant au degré de précision de la liste des activités à suivre, nous recommandons une approche synthétique, dans la mesure où les données budgétaires sont principalement destinées aux décideurs.

# **Actualisation**

#### **Fréquence d'actualisation**

L'avancement budgétaire doit être actualisé sur une base mensuelle ou trimestrielle, selon la durée du projet et surtout son impact sur le budget de l'entreprise.

#### **ASTUCE Classeur Excel**

Il est indispensable d'utiliser la fonction de partage du classeur Excel pour permettre la saisie simultanée des imputations, sous peine de décourager les bonnes volontés qui se casseraient le nez sur un fichier… verrouillé par un autre utilisateur.

#### **Données en entrée**

Le tableau de suivi budgétaire est automatiquement alimenté par un système d'imputation du temps passé. Ce système permet à chaque intervenant du projet de saisir périodiquement les charges qu'il a consommées sur le projet, ventilées sur les activités qui le concernent.

Quelle que soit la fréquence d'actualisation, cette saisie doit être hebdomadaire : sur une périodicité plus longue, l'expérience montre qu'il est très difficile pour chaque intervenant de se souvenir du montant et de la répartition de ses charges.

Le système d'imputation du temps passé est généralement intégré dans les outils de planification, mais se fait aussi simplement sous Excel. L'exemple ciaprès (figure F-5) montre une feuille d'imputation mensuelle.

#### **Diffusion**

Comité de pilotage (tableau et courbe de tendance), comité directeur (courbe de tendance).

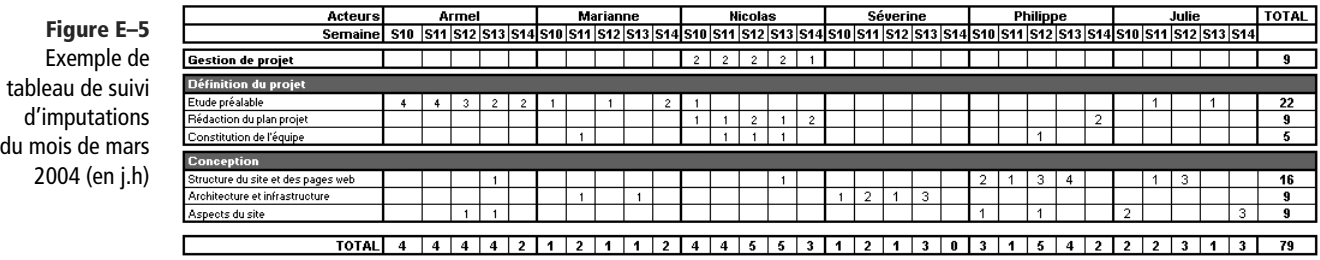

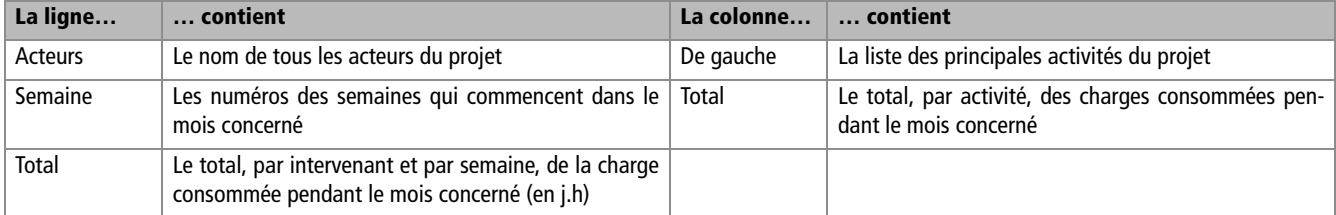

## **Interprétation**

#### **Tableau**

Il vous donne une vision à l'instant T de votre consommation, qui doit être analysée par l'interprétation des ratios B/R (% réalisé) en rapport avec l'indicateur d'avancement de la production. Vous devez analyser les écarts dont l'ampleur est significative dans le contexte du projet.

B/R < 100 % : vous consommez moins vite que prévu. Deux facteurs principaux peuvent expliquer ce retard :

• Les ressources n'ont pas pu consommer la charge prévue (pour cause d'absence, de gestion de priorité, ou tout autre problème), et la production est donc en retard. Ceci implique un report de charges sur le trimestre suivant

(sous réserve que les ressources initialement prévues soient toujours disponibles !), qui peut éventuellement provoquer un décalage du planning. Au final, ceci peut impliquer un glissement de l'investissement d'une année sur l'autre, avec parfois des conséquences directes sur le compte de résultat d'une entreprise.

• La charge initiale a été surestimée, vous avez produit ce qui était prévu, mais en consommant moins que prévu. Vous devez donc actualiser l'estimation à la baisse (colonne A), ce qui dégagera une marge budgétaire éventuellement disponible pour d'autres activités (si les ressources concernées sont équivalentes).

B/R > 100 % : vous consommez plus vite que prévu. Deux facteurs principaux peuvent expliquer ce retard :

- La charge initiale a été sous-estimée, vous avez produit ce qui était prévu, mais en consommant davantage sur le trimestre. Vous devez donc actualiser l'estimation à la hausse (colonne A), ce qui engendre au final un risque de dépassement du budget (l'identification précoce de ce risque vous permet éventuellement d'agir d'ici la fin du projet sur d'autres activités pour essayer de rétablir l'équilibre budgétaire).
- Les ressources ont travaillé davantage mais produit plus que prévu, vous êtes donc en avance de consommation. Ceci implique une baisse de charges sur le trimestre suivant, qui peut éventuellement signifier une avance sur le planning.

#### **Courbe de tendance**

Elle vous donne la vision historique de la consommation cumulée, et vous permet d'estimer le point de sortie budgétaire du projet. Sur l'exemple précédent, elle montre :

- un retard de consommation sur T1, qui a été rattrapé sur T2 ;
- un retard significatif sur T3, qui doit porter à investigation.

#### **Estimation du point de sortie**

Le point de sortie est estimé d'après les hypothèses faites sur le déroulement ultérieur du projet. Voici à la figure F-6, par rapport à l'exemple précédent, une simulation dans le cas où rien ne change. Dans ce cas, le budget consommé par le projet serait au final inférieur de 11 % au budget prévu (mais les objectifs seront-ils atteints ?). Bien entendu, cette estimation serait différente si des ressources supplémentaires étaient allouées au projet sur le trimestre 4.

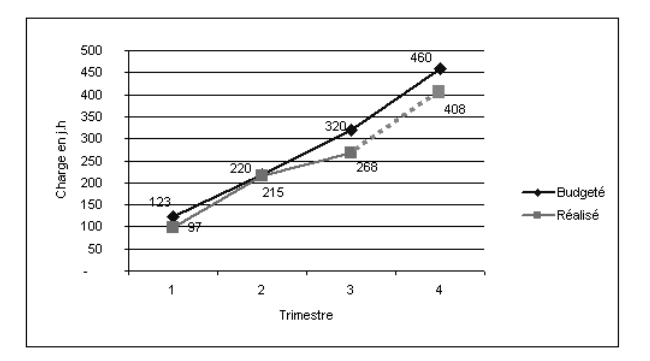

**Figure E–6** Exemple d'avancement budgétaire d'un projet web : estimation du point de sortie

# **Points forts**

Cet indicateur est le seul à donner la vision budgétaire du projet, très appréciée par les décideurs. Parce qu'ils sont très visuels, le tableau et la courbe permettent d'identifier très vite les écarts. L'équipe projet peut dès lors anticiper les risques à terme et réfléchir à des solutions. De plus, la courbe de tendances permet d'anticiper les impacts des écarts sur l'économie globale du projet (estimation du point de sortie).

## **Limites**

La fiabilité de cet indicateur repose entièrement et exclusivement sur la fiabilité des imputations, et les sources d'erreurs sont multiples (absence ou retard d'imputation, imputation sur une mauvaise activité…). D'autre part, précisément parce qu'il repose sur un système d'imputation des temps passés, la mise en place de cet indicateur peut s'avérer difficile si le nombre d'intervenants sur le projet est élevé. Vous devez donc prévoir très tôt une campagne de sensibilisation, et des actions de relance systématiques pour obtenir les imputations (actions qui normalement s'espacent une fois le système rôdé). Par ailleurs, une charge de travail récurrente est à prévoir pour préparer chaque mois la grille de saisie des temps passés, et gérer les éventuels mouvements de personnels sur le projet (arrivée/départ d'intervenants).

# **IV. Contrôle des risques**

Les risques majeurs du projet sont surveillés par un tableau de contrôle des risques.

# **Objectif**

Cet indicateur permet d'identifier et de contrôler l'évolution des risques majeurs du projet.

## **Format**

Il s'agit généralement d'un tableau Word ou Excel. Pensez à utiliser des couleurs pour mettre en évidence les informations importantes.

#### <sup>T</sup>**Risques**

Dans un cadre projet, un risque est un événement potentiel susceptible d'empêcher l'atteinte des objectifs de réalisation, calendaires ou budgétaires. De plus, sont considérés comme risques uniquement les événements sur lesquels il est possible d'agir a priori (actions préventives) ou a posteriori (actions correctives). Il n'est d'aucune utilité de s'intéresser à des risques qui échappent à tout contrôle.

# **Exemple**

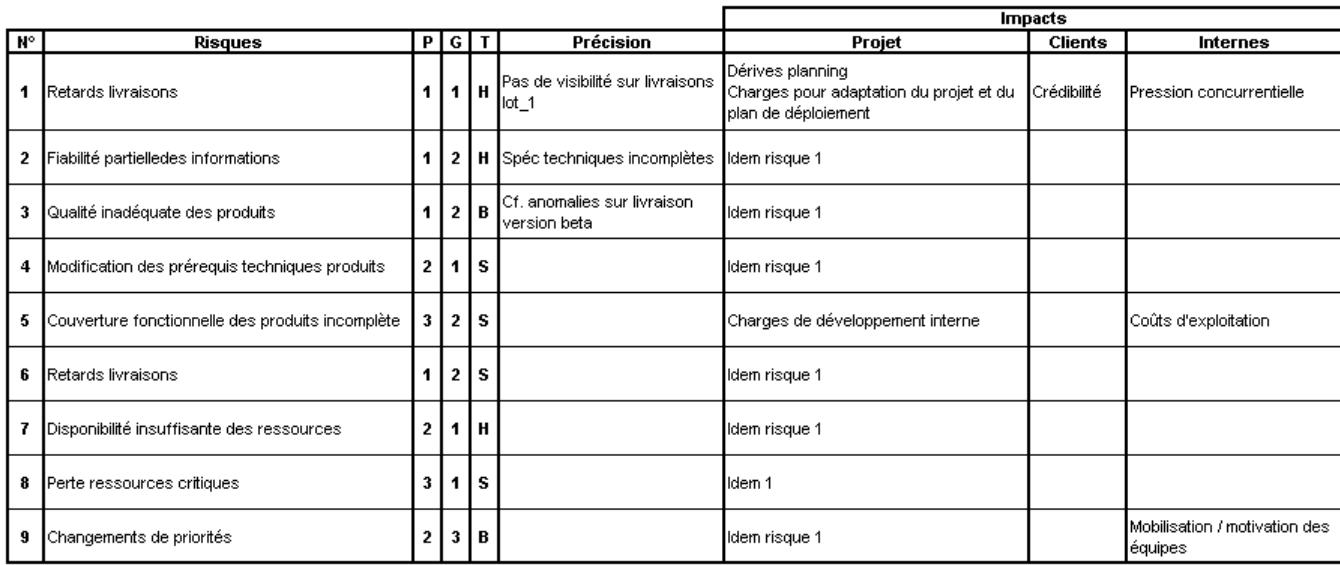

**Figure E–7** Exemple de contrôle des risques d'un projet web : actualisation au 31/05/04

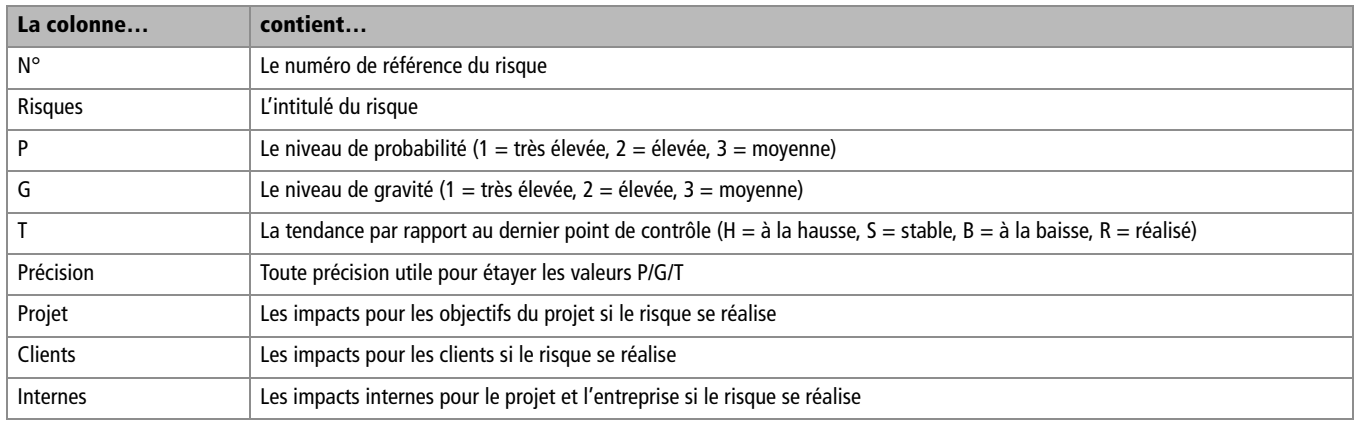

# **Conception**

L'indicateur de contrôle des risques doit être opérationnel dès l'entrée en phase de conception. C'est en effet pendant la phase de définition du projet que sont identifiés les risques majeurs.

### **Données initiales**

- Liste des risques majeurs.
- Niveau de probabilité de chaque risque (P), estimé selon les informations du moment.
- Liste des impacts projet, clients et internes.
- Niveau de gravité (G), qui résulte des impacts identifiés.

Ces données sont collectées par le chef de projet, en collaboration avec l'ensemble des acteurs concernés. À noter qu'un document annexe doit décrire pour chaque risque les actions préventives et correctives associées (qui fait quoi, comment, quand, et avec quels moyens).

#### **Degré de précision**

Seuls les risques majeurs doivent figurer dans ce tableau. Ils se caractérisent par un niveau de probabilité élevé et/ou un niveau de gravité élevé (c'est-à-dire que les conséquences de la réalisation de ces risques compromettent directement les objectifs du projet). Nous recommandons par ailleurs une approche synthétique, dans la mesure où le contrôle des risques est principalement destinés aux décideurs.

# **Actualisation**

#### **Fréquence d'actualisation**

Elle est à déterminer selon la durée du projet, et l'importance des enjeux associés. À titre d'exemple, cet indicateur devrait être actualisé en moyenne une fois tous les deux mois pour un projet d'une durée d'un an.

#### **Données en entrée (pour chaque risque)**

- Revue des impacts et ajustement du niveau de gravité (G) en conséquence.
- Revue du niveau de probabilité (P), selon les informations du moment.
- Calcul de la tendance (T), résultat des variations de P et G.

Le chef de projet met à jour le tableau de contrôle d'après sa connaissance du projet, en collaboration avec les acteurs concernés.

#### **Diffusion**

Comité de pilotage, comité directeur.

## **Interprétation**

L'interprétation du tableau de contrôle porte sur la donnée T, qui matérialise l'évolution du risque par rapport au dernier point de contrôle :

- $\bullet$  T = R : le risque est réalisé, il est urgent de déclencher les actions correctives (initialement prévues ou non) afin de minimiser ses impacts.
- T = H : le risque est la hausse, ce qui signifie que le niveau P et/ou G a été augmenté. Dans ce cas, vous devez déclencher les actions préventives appropriées (initialement prévues ou non).
- T = S : le risque reste stable, pas d'évolution notable depuis le dernier point de contrôle. Si le niveau de gravité est très élevé, c'est un risque majeur qui se confirme, donc à prévenir par les actions appropriées.
- $\bullet$  T = B : le risque est à la baisse, ce qui signifie que le niveau de probabilité et/ ou de gravité a été abaissé. La surveillance peut donc être allégée au profit des autres risques.

# **Points forts**

Le contrôle des risques donne une visibilité sur un aspect qui échappe totalement aux indicateurs précédents, et qui pourtant peut s'avérer crucial pour la réussite du projet. Il permet de limiter les imprévus en s'assurant régulièrement que l'environnement du projet reste propice à l'atteinte des objectifs. En cas de dégradation de cet environnement, il permet de mieux anticiper les impacts, et donc de définir le plan d'action approprié pour préserver ces objectifs.

# **Limites**

La gestion de cet indicateur représente une charge de travail additionnelle qui peut s'avérer non négligeable. De fait, nombre de projets mettent en place un contrôle des risques, puis le laissent rapidement à l'abandon. Or un indicateur qui n'est plus actualisé devient totalement inefficace. Vous devez donc vous assurer de la pertinence de cet indicateur dans votre contexte, et ne l'utiliser qu'après vous être assuré qu'il est indispensable à la réussite de votre projet.

De plus, sa valeur ajoutée repose sur l'identification préalable de l'ensemble des risques majeurs, or la réalité du terrain montre qu'il est difficile de penser à tout. L'expérience du chef de projet joue ici un grand rôle.

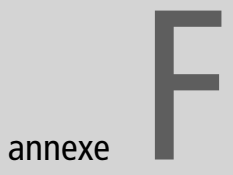

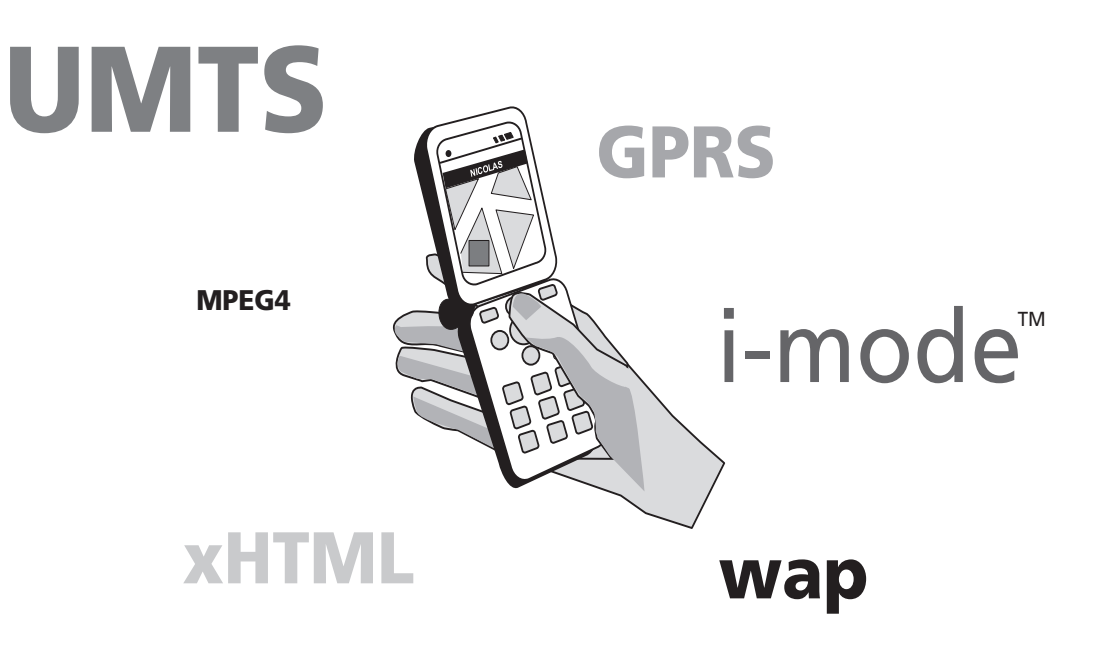

# Étendre son projet à l'Internet mobile

L'objectif de cette annexe est de proposer une synthèse des fonctionnalités permises par l'Internet mobile et de l'intérêt qu'il offre pour prolonger et compléter les services d'un site Internet classique.

Il y est défini par Internet mobile, tout accès au réseau Internet réalisé depuis un terminal mobile (téléphone multimédia, smartphones, PDA connecté) par le biais d'un opérateur téléphonique.

#### **SOMMAIRE**

- B L'Internet mobile en bref
- B Prolonger et compléter son site web
- B Méthodologie de conduite de projet Internet mobile

#### **À propos de l'auteur**

Jean-Philippe Briguet est responsable marketing de la société APOCOPE. Spécialisé dans les domaines de l'Internet et du marketing mobile, il vient de lancer le site d'information :

▶ www.marketing-mobile.net.

# **L'Internet mobile en bref**

# **Ubiquité et intimité**

Deux concepts sont très importants pour bien comprendre l'Internet mobile : l'ubiquité et l'intimité.

En abolissant les barrières d'espace et de temps, le téléphone mobile permet de mieux gérer le quotidien. Il permet d'être ici et là-bas au même moment ; d'accéder à l'information de n'importe où et n'importe quand. On parle d'ubiquité.

En parallèle, le téléphone est aujourd'hui l'unique média personnel. En effet, on constate que les autres média sont le plus souvent propriété collective :

- les affiches sont offertes à des milliers de regards ;
- le cinéma s'adresse à toute une salle ;
- la télévision est partagée par toute la famille ;
- le PC appartient au foyer ou à l'entreprise.

Seul le téléphone mobile ne se partage pas, il est intime, privé, et toujours allumé au fond de notre poche. Il permet de toujours conserver la marque ou l'entreprise dans la poche.

## **Un environnement hétérogène**

La pauvreté des débuts du WAP a fait place à un Internet mobile plus riche, plus ouvert et plus simple d'accès. La couleur a remplacé le noir et blanc, l'ergonomie est apparue, les contenus sont maintenant multimédia.

#### **DEFINITIONS**

**xHTML** (extensible Hyper Text Markup Langage) : successeur du HTML 4.0, il propose une extension du HTML reprenant les caractéristiques les plus intéressantes du XML, telles que la structuration et l'extensibilité des données.

**WML** (Wireless Markup Langage) : Le WML a été conçu par le wapforum (aujourd'hui Open Mobile Alliance) regroupant les principaux constructeurs de terminaux mobiles et opérateurs telecom. Basé à l'origine sur le XML, la version 2.0 est résolument orientée vers une convergence avec le xHTML.

**iHTML** (i-mode Hyper Text Markup Langage) : créé par NTT DoCoMo pour ses terminaux i-mode. Il se base sur le cHTML (sous-ensemble du langage HTML dédié aux terminaux disposant de performances très faibles, enrichi de quelques extensions).

Le **GSM** (Global System for Mobile Communications) est un réseau (2G) physique normalisé de téléphonie sans fil numérique. Conçu pour la transmission de la voix, il ne permet pas de dépasser 9600 bit/s en transmission de données. En se basant sur la commutation de paquets, la norme **GPRS** (General Packet Radio Service) (2,5G) permet d'accroître la bande passante sur le réseau GSM. En théorie 10 fois plus rapide que le GSM, on constate des débits proches des connexions RTC (environ 50Kbit/s).

**L'UMTS** (Universal Mobile Telecommunications System) désigne le réseau physique dit de troisième génération (3G), il offre un débit théorique de 2 Mbit/s permettant le streaming vidéo, le téléchargement musical et toute application multimédia mobile.

**EDGE** (Enhanced Date rate for GSM Evolution) est une alternative temporaire à l'UMTS ; il permet de tripler à moindre coût le débit des données par rapport au GPRS.

Malgré toutes ces améliorations, la première caractéristique de l'Internet mobile demeure l'hétérogénéité de son environnement à la fois liée :

- aux différences de capacités entre les terminaux ;
- aux multiples langages utilisés (WML 1.2, WML 2.0, iHTML, xHTML) ;
- au type de réseau des opérateurs (GSM, GPRS, EDGE, UMTS, WiFi) ;
- aux règles ergonomiques des portails et kiosques opérateurs (Orange world, Bouygues i-mode, SFR Vodafone Live, Gallery...).

# **Une variété de contenus**

Malgré tout, les sites Internet mobile peuvent aujourd'hui intégrer des contenus texte, image, vidéo, audio et plus largement, interactifs.

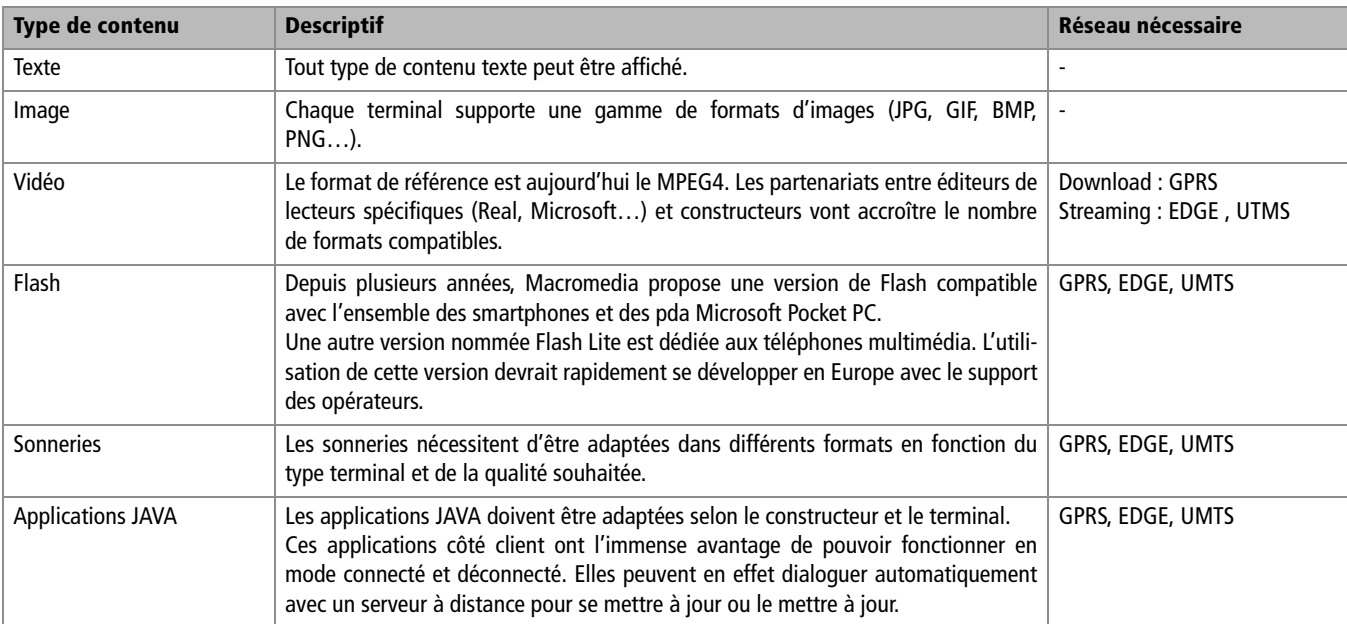

### **Tableau F–1** Les différents types de contenu présents dans un site Internet mobile

# **Des fonctionnalités étendues**

L'Internet mobile permet d'accéder aux mêmes fonctions que le Web classique :

- Consultation de contenus (catalogue de produits, actualités, fiches…) ;
- Postage de contenus (formulaire, forum, bon de commande, message…) ;
- Traitement et calcul de données (devis en ligne, calcul de panier…).

Mais il ne s'arrête pas là. La connexion aux portails/kiosques opérateurs lui confère des fonctions complémentaires et véritablement innovantes telle la géolocalisation ou le micropaiement.

## **La géolocalisation**

La fonction de géolocalisation est réalisée à l'aide du réseau de bornes de l'opérateur. Ce dernier repère quelle cellule utilise l'abonné et renvoie les coordonnées associées au serveur du site Internet mobile.

Les sites Internet mobile peuvent ainsi proposer un contenu thématique associé à la position géographique du « mobinaute ».

Par exemple, le site peut proposer de se géolocaliser pour :

- connaître le point de vente le plus proche ;
- découvrir les promotions d'un quartier ou d'un centre commercial ;
- retrouver les membres de sa communauté…

La précision de cette géolocalisation dépend de la densité de bornes présentes :

- en milieu très urbain, le nombre de bornes est important ; le rayon de géolocalisation est donc d'1 km maximum ;
- en milieu rural, le nombre de bornes est faible ; le rayon de géolocalisation est alors de 50 km maximum.

La fonction de géolocalisation est soumise à des conditions de mise en œuvre très strictes :

- elle doit toujours être sollicitée par le mobinaute ;
- il doit toujours donner son autorisation avant qu'elle ne soit réalisée.

#### **Le micropaiement**

Fort des erreurs commises sur l'Internet classique et de l'exemple donné par NTT Docomo avec son offre de services i-mode, l'ensemble des opérateurs ont doté leurs portails et kiosques Internet mobile d'une solution de micropaiement. Même si ces solutions ne sont pas aujourd'hui unifiées, elles offrent l'immense avantage de permettre aux éditeurs de pouvoir faire payer leurs services et donc de sortir du modèle 100% publicitaire.

Selon les opérateurs, ce système de micropaiement varie en termes de modèle de facturation :

- paiement à l'acte;
- accès  $24 h$ ;
- accès mensuel ;
- abonnement mensuel à reconduction tacite.

Ces différences entre modèles de facturation peuvent avoir une influence sur la conception du site, l'éditeur doit les prendre en compte en amont du projet.

## **Les quatre familles d'informations**

Pour conclure cette première partie, on peut distinguer quatre grandes familles d'informations et de services sur l'Internet mobile :

**1** Les informations personnalisées : mon compte, mon profil, mes messages, mes avantages, mes offres spéciales…

- **2** Les informations périssables : les événements, les données temporaires (remplissage d'un spectacle, état d'une rencontre sportive…), actualités…
- **3** Les informations pratiques : mode d'emploi, procédures administratives, en cas d'urgence, alertes…
- **4** Les informations localisées : carnets d'adresses, points de vente le plus proche, activités aux alentours, informations locales…

# **Prolonger et compléter son site web**

Plus de 350 marques proposent aujourd'hui des services Internet mobile grand public et sont déjà présentes sur les portails/kiosques opérateurs. Ces sites sont dans la plupart des cas un prolongement des sites Internet classiques et s'inscrivent dans une ou plusieurs des démarches suivantes :

- Faciliter l'accès à son contenu ;
- Compléter son offre de service ;
- Être plus proche de ses utilisateurs ;
- Dialoguer avec sa communauté.

# **Faciliter l'accès à son contenu**

Le site Internet mobile peut permettre de délester son utilisateur d'un certain nombre de supports papiers : magazines, notes, flyers, prospectus, bons de réduction… qu'il oublie, perd, doit acheter ou rechercher régulièrement. Dans le même esprit, il permet également, de retrouver l'information d'un site Internet classique, pertinente en situation de mobilité.

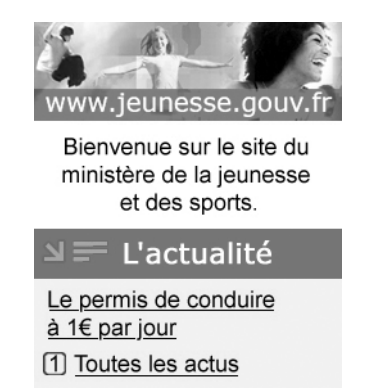

**Figure F–1** Une version mobile du site du Ministère de la Jeunesse et des Sports permet de retrouver en quelques clics la bonne adresse ou la bonne information pratique.

# **Compléter son offre de service**

L'Internet mobile offre la possibilité aux sites Internet et aux entreprises de proposer des services complémentaires, voire même inédits. Il complète ainsi l'offre de service sur le plan fonctionnel mais également sur le plan média : les possesseurs de téléphones multimédia n'ont pas nécessairement accès à l'Internet depuis leur foyer ou leur travail.

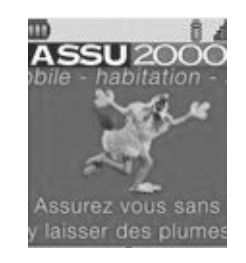

**Figure F–2** Réaliser un devis d'assurance en temps réel et être contacté par l'agence ASSU 2000 la plus proche dans l'heure qui suit : un service simple et efficace adressant une population n'ayant pas nécessairement accès à Internet.

# **Être plus proche de ses utilisateurs**

L'Internet mobile est un moyen pour le site de renforcer le contact avec ses utilisateurs en proposant un fil d'information en continue mais également des alertes et de l'information personnalisée.

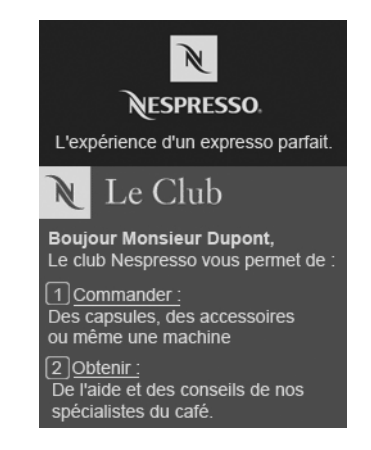

**Figure F–3** Le service mobile NESPRESSO permet aux abonnés du club de commander des capsules sur leur mobile et de recevoir des alertes SMS/MMS.

# **Favoriser le dialogue au sein d'une communauté**

Tous les membres de communautés seront ravis à l'idée de pouvoir continuer une conversation ou recevoir la réponse à une question postée sur un forum depuis leur téléphone portable.

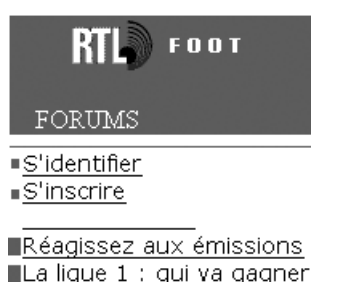

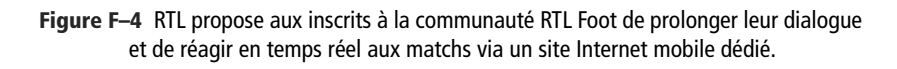

# **Méthodologie de conduite de projet Internet mobile**

# **Projets pour les professionnels ou le grand public**

Pour commencer, il convient de différencier les prérequis entre sites à destination d'un public professionnel (les projets entrant dans ce cadre sont essentiellement dédiés aux employés de l'entreprise, on parle de Business to Employee : BtoE) et sites à destination du grand public (Business to Consumer : BtoC).

Les sites s'adressant aux employés d'une société sont bien souvent une reprise de fonctionnalités d'un intranet (agenda, carnets d'adresse, outil de reporting…). Destinés à un usage interne, ils répondent à un objectif de productivité et peuvent donc être conçus pour :

- un parc de terminaux homogènes ;
- un accès hors portails/kiosques opérateurs.

Au contraire, les sites s'adressant au grand public possèdent les caractéristiques inverses :

- besoin d'une forte visibilité ;
- obligation d'une compatibilité terminaux parfaite ;
- nécessité d'un modèle économique.

# **La conception d'un site Internet mobile**

Qu'il soit BtoC ou BtoE, la conception d'un site Internet mobile demande un fort degré d'empathie à l'égard du futur utilisateur. Le concepteur doit véritablement analyser quels peuvent être les besoins des utilisateurs en situation de mobilité :

- de quelles informations peuvent-ils avoir besoin ?
- quelles fonctions peuvent les aider ?
- certains contenus peuvent-ils être associés à de la géolocalisation ?
- quels échanges peut-il y avoir entre eux, les autres « mobinautes » et le site ?
- certains services peuvent-ils être facturés ?
- des services de personnalisation peuvent-ils être pertinents ?

# **Quelles différences entre le projet Internet et le projet Internet mobile ?**

D'une façon globale, la démarche projet Internet mobile demeure très proche de celle de l'Internet classique. Les deux différences majeures proviennent de l'environnement Internet mobile et de la relation tripartite.

## **L'environnement de l'Internet mobile**

La principale complexité vient de l'environnement de l'Internet mobile. Le même site doit s'adapter en fonction :

- des capacités techniques du terminal ;
- du langage supporté par le terminal ;
- des règles ergonomiques et contraintes techniques opérateurs.

Pour les raisons citées plus haut, les sites dédiés BtoE (Intranet mobile…) peuvent s'affranchir facilement de ces contraintes techniques. Ce type de projet peut donc être facilement développé en interne ou par un prestataire non spécialisé.

En revanche, tout site à destination du grand public se doit d'être visible depuis n'importe quel terminal et être présent sur les portails/kiosques opérateurs. De plus si les fonctionnalités de micropaiement, géolocalisation ou téléchargement sont nécessitées par le site, ce dernier devra être connecté au système d'information des opérateurs.

Dans ce cas, il est préférable de passer par un spécialiste de l'Internet mobile (« facilitateur ») prenant en charge le développement du site, la connexion opérateurs, la gestion de toutes les problématiques techniques devant être suivies au jour le jour (création du site dans les différents langages, respect des règles techniques et ergonomiques des opérateurs, mise à jour de la base de compatibilité terminaux…).

## **La relation tripartite**

Cette différence est principalement valable pour les projets BtoC.

Les sites présents sur les portails/kiosques opérateurs doivent être validés par ces derniers. Pour les portails, la validation recouvre l'aspect fonctionnel, innovant et technique ; pour les kiosques, la validation se limite au niveau technique.

Cette forte implication de l'opérateur donne lieu à des cycles de projet différents de ceux du Web :

**1** L'intérêt du site pour le portail doit être validé par l'opérateur.

- 
- plète de la part de l'opérateur.

# **Les huit étapes de la gestion de projet Internet mobile**

## **1. Détailler la cible et contexte**

En début de projet, il est crucial d'établir précisément la cible et le contexte ; et tout particulièrement le contexte technique. Le chef de projet doit rapidement s'interroger sur la provenance du contenu du site Internet mobile et sur son mode de mise à jour.

Derrière cette question se cache la vaste problématique de l'édition multisupport :

- Quelles informations peuvent être reprises du site Internet mobile ?
- Comment peut-on connecter les deux ?
- Doit-on utiliser un même back office ?

## **2. Valider le besoin de l'utilisateur et rédiger une note de synthèse**

Comme nous l'avons vu, une étape importante de la conception consiste à se mettre à la place de l'utilisateur pour bien comprendre son vrai besoin en situation de mobilité. Le service doit être imaginé dans la perspective de l'ubiquité et de l'intimité.

Une fois le périmètre fonctionnel précisé, il convient de rédiger pour les opérateurs une note de synthèse présentant le service et ses facteurs différenciant. Cette note est un support privilégié pour présenter le projet aux portails/kiosques opérateurs et leur faire valider.

## **3. Réaliser le storyboard**

A l'issue de cette étape avec les opérateurs, le chef de projet peut réaliser un storyboard détaillé du service. Notre recommandation est de d'abord faire valider ce dernier par l'opérateur paraissant le plus exigeant.

## **4. Rédiger le cahier des charges fonctionnel et le plan projet**

**Z** La conception du site doit este egalement validée par l'opérateur.<br> **El solution du site de la gention du site de conception du site de la gention du site de la gention du site de la gention du site de la gention du s** Une fois la validation du premier opérateur obtenue, tous les documents nécessaires à la bonne conduite du projet devront être rédigés. On notera que le plan projet doit intégrer le déploiement sur les autres opérateurs et prendre en compte pour cela le planning des sessions de tests et d'homologation prévues par leurs équipes techniques.

## **5. Réaliser le site**

La réalisation du site doit inclure une longue session de tests sur un maximum de terminaux cible.

## **6. Lancer les tests opérateur**

Une fois le site validé en interne, il devra passer les sessions de tests opérateurs qui incluent :

- la vérification du bon respect du storyboard validé à l'origine ;
- le test de toutes les fonctionnalités et pages du site ;
- le test du site sur tous les terminaux.

## **7. Mise en production et lancement du site**

Les dernières corrections apportées, le site est en général mis en ligne dans la semaine qui suit.

## **8. Déploiement du site**

La déclinaison du site sur les autres portails/kiosques opérateurs peut maintenant commencer. Attention à bien adapter le storyboard en fonction des modes de paiements et des cinématiques fonctionnelles de chacun (retour à l'étape 5).